# **DFI KS070-FS Installation Guide**

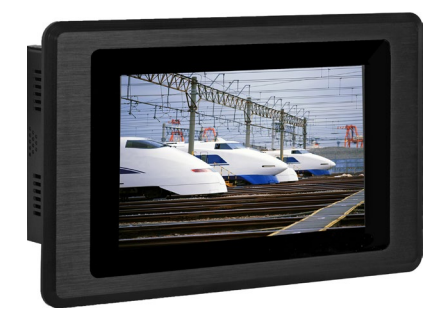

#### **Top Panel I/O Ports**

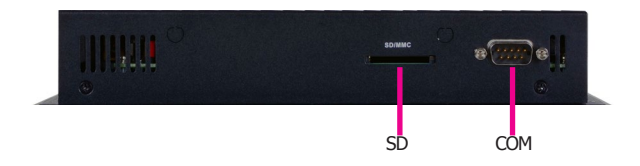

#### **Bottom Panel I/O Ports**

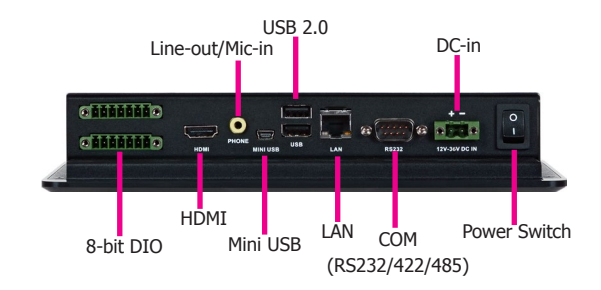

DFI reserves the right to change the specifications at any time prior to the product's release. This QIG is based on versions that may not resemble your actual products. For the latest revision and details of the installation process, please refer to related technical docs on our website at **http://go.dfi.com/KS070-FS**.

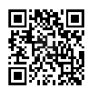

### **Connecting the Cable to the Terminal Block**

The system's power connector is a two-pole terminal block. Please insert the corresponding end ("+" or "-") of a power adaptor to the respective pole of the terminal block.

1. Insert the cable end of the power adaptor to the terminal block. To firmly fix the cable into the terminal block, use a screwdriver to clamp down the wires to the screw that is in the terminal block.

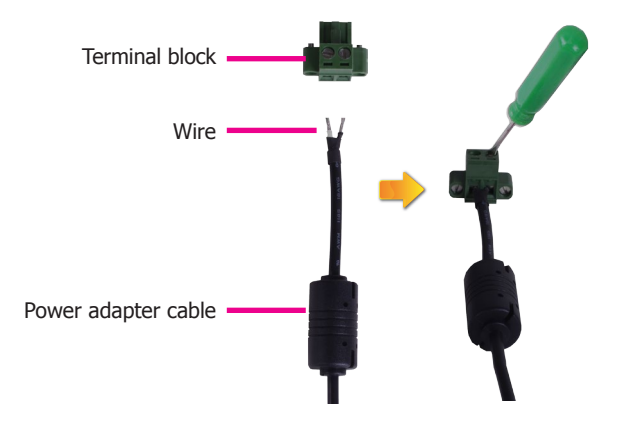

2. Plug the terminal block into the DC-in connector and then tighten the screws to secure the terminal block in place.

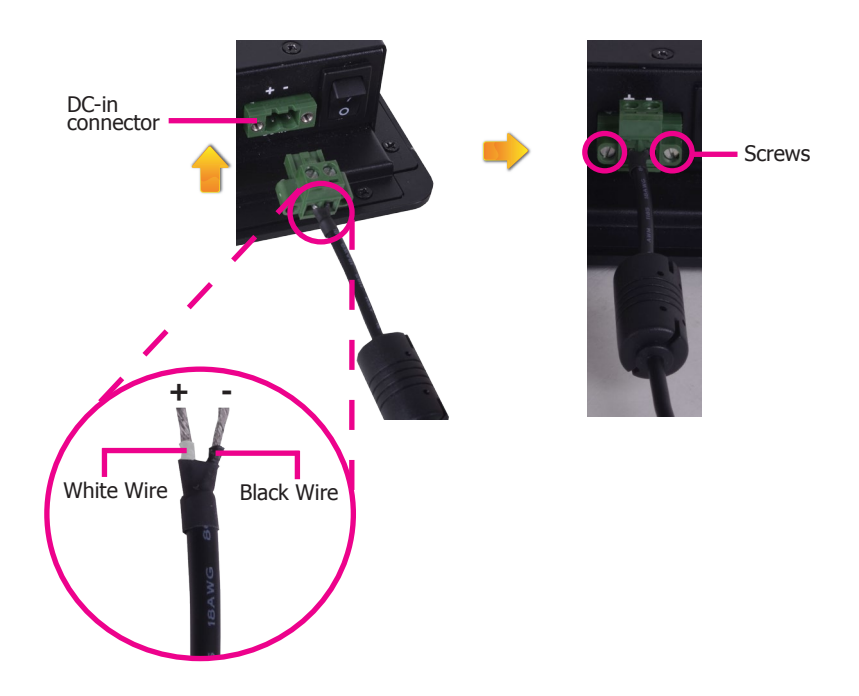

#### **Removing the Chassis Cover**

Before working inside the system, make sure the system has been powered off and disconnect all power cords and cables.

The 8 mounting screws on the sides and bottom of the system are used to secure the cover to the chassis. Remove these screws and the COM port screws.

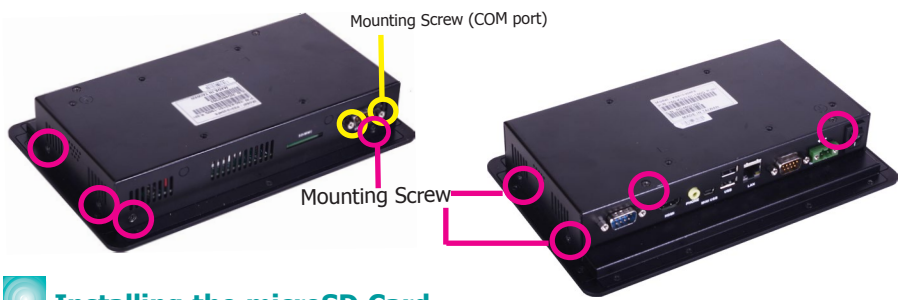

#### **Installing the microSD Card**

The microSD card slot is located on the Oseven module internally. You may need to remove the Qseven module first to access the card slot. Then insert the card straight into the socket.

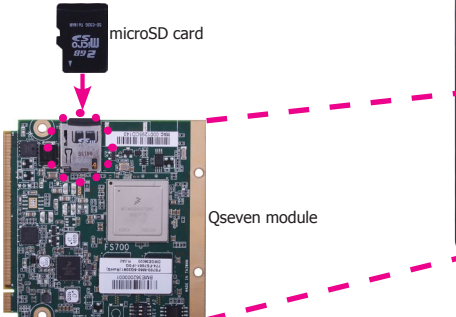

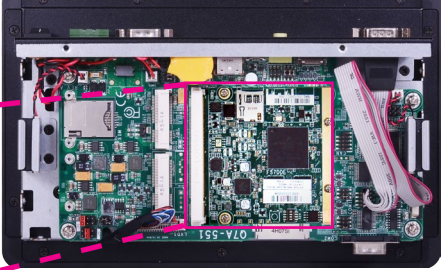

## **Installing a Mini PCIe and SIM Card**

The system board is equipped with 2 Mini PCIe slots. One Mini PCIe slot (with SIM card slot) provides both USB and PCIe interfaces whereas the other Mini PCIe slot provides only mSATA interface.

Before inserting a SIM card into the socket, you have to remove mounting screws on the speaker. Insert the SIM card into the SIM card socket, and push  $\mathbf{H}$  take the card out of the socket.

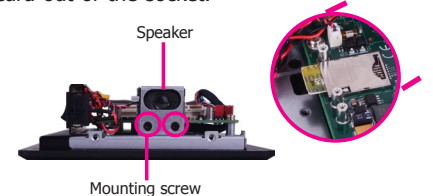

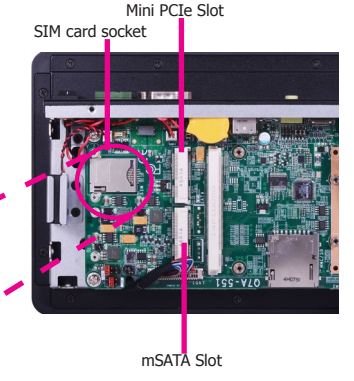

**Note**: Be sure to place the card with the IC facing down and the angled corner aligning with the socket's angled corner so it will be correctly in contact with the system board.

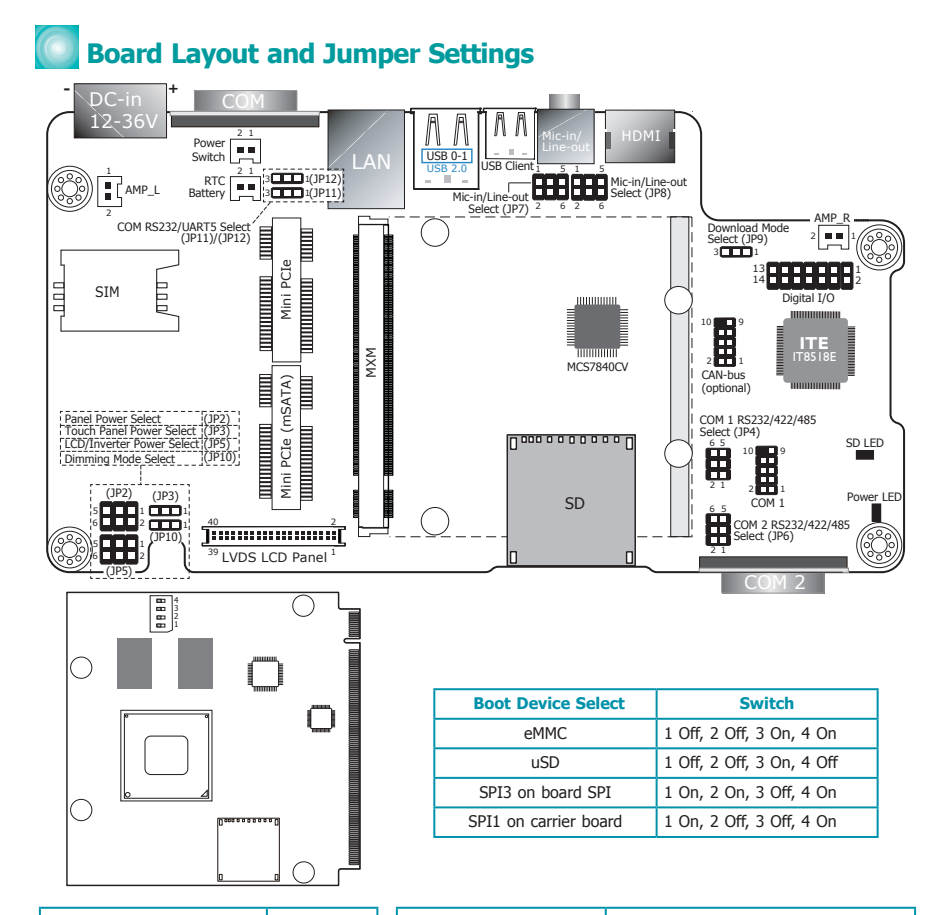

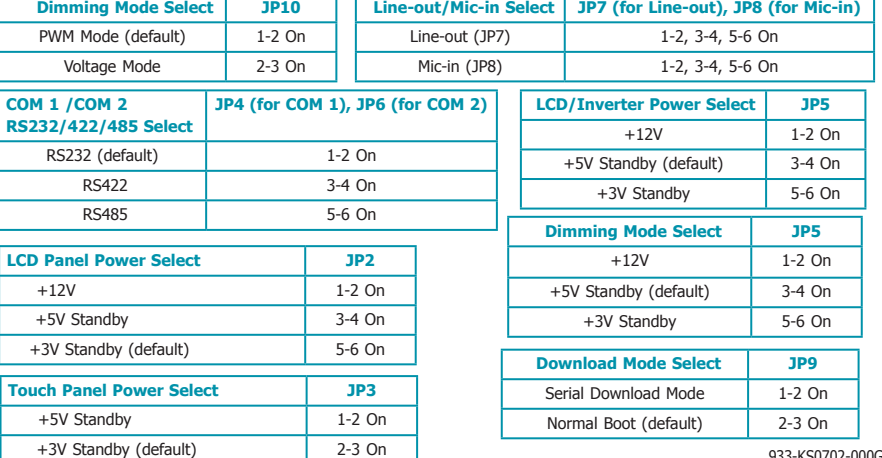

933-KS0702-000G DVT A55701930 Aug 20, 2019